# s2pconnect

Supplier Portal Training Guide

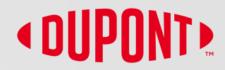

# **Table of Contents**

- 1. What you can do in the Supplier Portal
- 2. <u>Help and Resources</u>
- 3. <u>S2P Connect Portal Account Setup</u>
- 4. <u>Home Page and Manage Supplier Profile</u>
- 5. <u>Retrieve Username & Password</u>
- 6. <u>Create Invoice</u>
- 7. <u>Create Credit Memo</u>
- 8. Order and Invoice Status Definitions

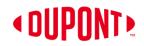

# What you can do in the Supplier Portal

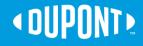

# What you can do in the Supplier Portal

#### **Portal Registered Supplier Options**

#### **Benefits of GEP SMART**

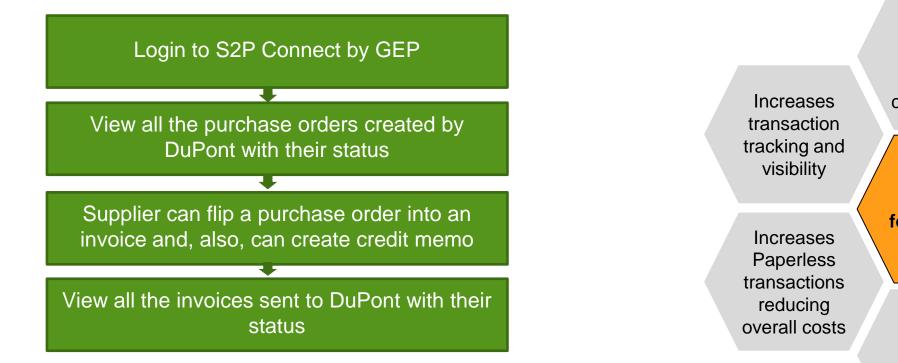

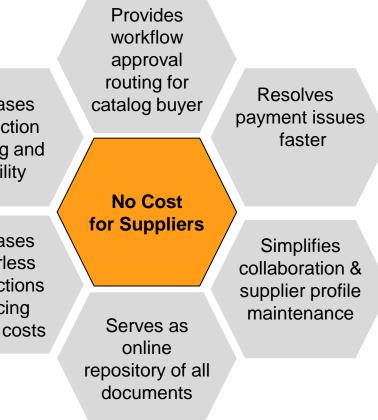

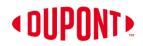

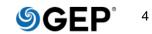

# **Help and Resources**

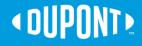

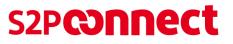

# **Support Contacts**

### **DuPont Contacts by Topic**

**Purchase Order:** If a PO appears to be incorrect or to require modification for any reason, please reach out to the DuPont contact reflected on the purchase order

Invoice & Payment: AP team of DuPont

P80 NA: FUSAPHD@DuPont.com

P23 US: <u>AP2@dupont.com</u>

P23 CA: CA.AP@dupont.com

Update Supplier Profile: Send details to

Vendor\_Master\_Maintenance@dupont.com

For any S2P portal Query: s2pconnect.support@dupont.com

### **S2P Helpdesk Contact Information**

| North America (all)     | +1 888 325 8964   | Latin America |                   |
|-------------------------|-------------------|---------------|-------------------|
|                         |                   | Colombia      | 8007522367        |
| Europe, Middle East, an | ıd Africa         | Chile         | 800835148         |
| Belgium                 | +32 15 44 13 00   | Brazil        | 8008923366        |
| France                  | +33 389 383 759   | Argentina     | 8001220375        |
| Germany                 | +49 6102 18 3710  | Mexico        | +52 (55) 57221000 |
| Italy                   | +39 029 2622 9340 |               |                   |
| Luxembourg              | +352 3666 5611    | Asia-Pacific  |                   |
| The Netherlands         | +31 7862 19 400   | China         | +86-512-3685 6030 |
| United Kingdom          | +44 287 186 4443  | Korea         | +82 2-2222 5443   |
| Spain (Asturias Service |                   |               |                   |
| Center)                 | +34 985 12 4633   | Japan         | +81 3-5521 8805   |
| Switzerland             | +41 22717 5600    | Taiwan        | +886 2-2514 4456  |
|                         |                   | Hongkong      | +852 2734 1969    |
|                         |                   | Singapore     | +65 6586 3608     |
|                         |                   | Australia     | +61 2-99236106    |
|                         |                   | Malaysia      | +60 3-2859-0817   |
|                         |                   | Philippines   | +63 2555 4417     |

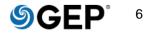

# S2P Connect Supplier Portal Account Setup

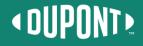

# **Registration Request**

- Suppliers will receive an email from support@gep.com with the email subject: S2P Connect Portal Suppliers-Primary Registration Letter. \*\*Check your spam or junk email folder if you cannot locate it.
- \*\*Do not forward the invite to other contacts as the link is specific to you. Please send any requests for contact information changes to s2pconnect.support@dupont.com
- 3) Click on the "Click Here" link in the email "Click Here".

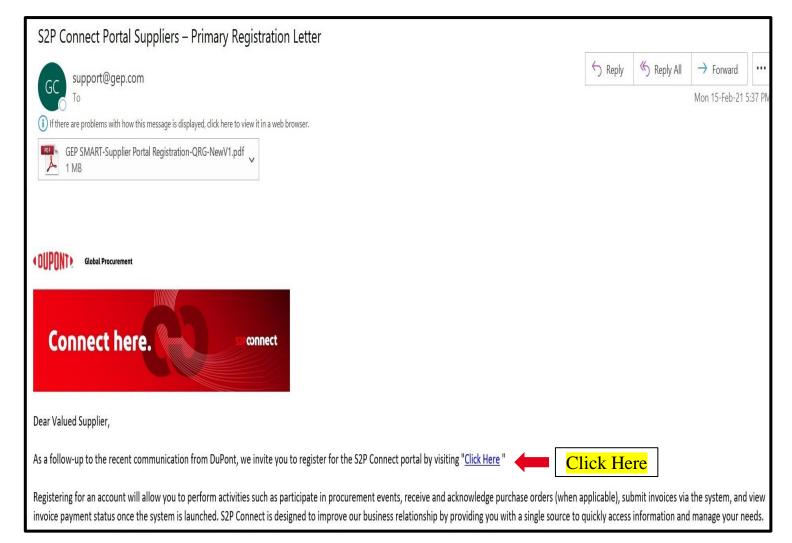

# **GEP Business Network Registration Form**

- On the next screen, enter the mandatory (\*) details and create your credentials.
- 2) Check the box to accept Terms & Conditions & Privacy Policy in the lower left corner.
- 3) Click the **Submit** button in the lower right corner.

NOTE: If you are an existing GEP user, you can use your existing GEP SMART credentials by putting your existing username in the username field and you will see a popup as shown, and then clicking **YES** on the error screen that will follow.

| EP Business Networ                        | k Registration Form |                                |                                 |
|-------------------------------------------|---------------------|--------------------------------|---------------------------------|
| CUSTOMER INFORMATION                      |                     |                                |                                 |
| FIRST NAME*<br>Noel                       | LAST NAME*<br>Raj   | USER NAME*<br>Demo15           |                                 |
| PASSWORD*                                 | CONFIRM PASSWORD*   | WORK EMAIL<br>noel.raj@gep.com |                                 |
| LEGAL COMPANY NAME*<br>Test_Supplier_SET1 | COUNTRY*            | CATEGORY*<br>SELECT            |                                 |
| DISCLAIMER                                |                     |                                |                                 |
|                                           |                     |                                |                                 |
| lick Here                                 |                     |                                | Click Her<br>CLOSE RESET Submit |
| lick Here                                 |                     |                                | +                               |
|                                           |                     | unt for the Use                | CLOSE RESET Submit              |

# **Account Creation Steps**

- Screen 1: Information screen on the Verification Link sent to your registered email address.
- Screen 2: Verification email, click on the Click Here Icon to verify your email address.

\*\*Please note this is required for account activation.

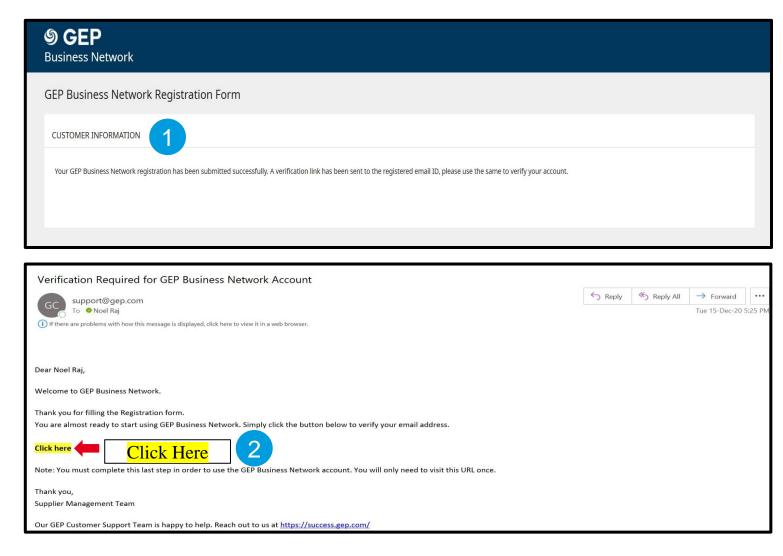

### **OUPONT**

# Account Creation Steps (cont.)

- Screen 3: Notification of your Account Activation including a Login link.
- Screen 4: Clear any prefilled data in the username and password field and enter your credentials to signin.

Congratulations! You have completed the registration process.

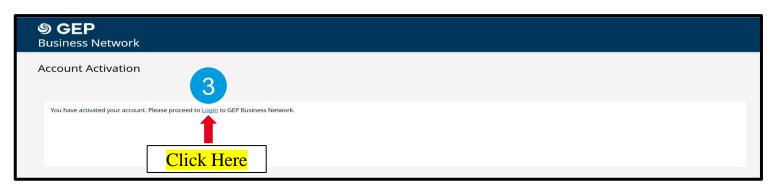

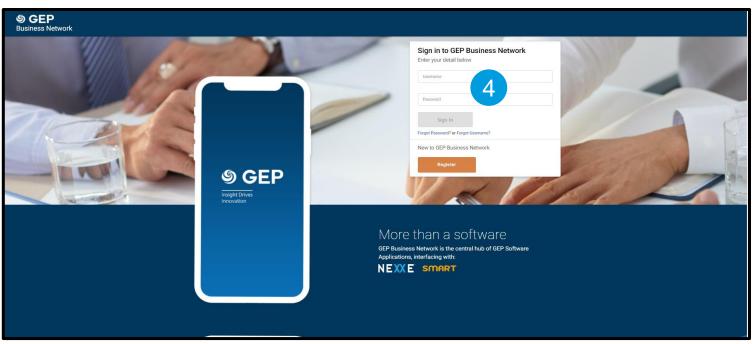

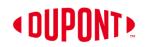

# Home Page and Manage Supplier Profile

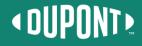

# Home Page and Manage Supplier Profile

 This is the home screen you will see after logging in. To move back to the home screen, click on the home icon on the upper left side of the screen and it will take you to the Home Page.

NOTE: The Home Page displays RFx, Auction, Contract, Forms, Order, Invoice and Credit Memo icons

- The values next to each icon represents the number of existing documents for each category. If there are no documents the value is zero.
- 3) Click on the "Manage Profile" to check your company profile details.

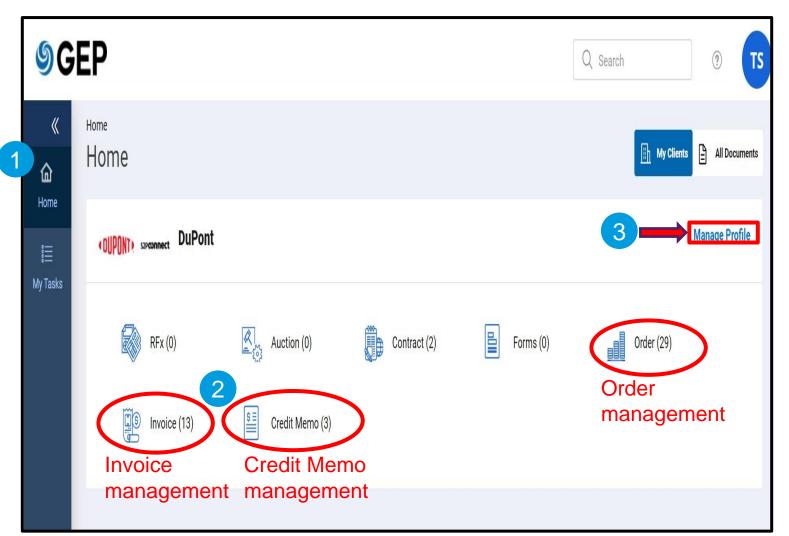

# Home Page and Manage Supplier Profile (cont.)

When you enter your workspace for 4) the first time, you will be prompted to accept the Privacy Policy to gain further access to the supplier profile.

**NOTE: The Privacy Statement is** located here.

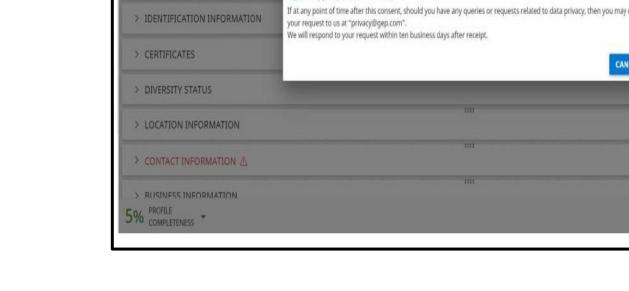

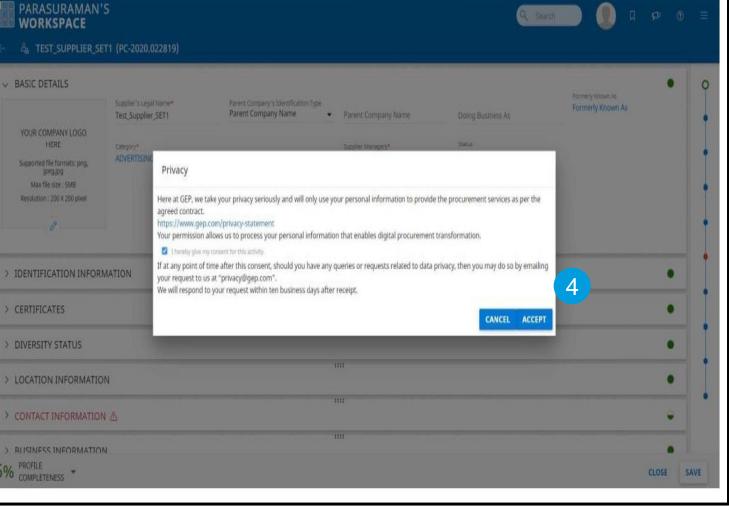

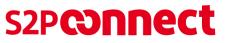

# Home Page and Manage Supplier Profile (cont.)

5

5) The Manage Supplier Profile provides basic details such as Supplier Legal Name, Region, Category, and Status.

Additional information available:

- Supplier Source Information
- Certificates
- Diversity Status
- Location Information
- Contact Information
- Business Information
- Transaction Type
- Marketing Information

| BASIC DETAILS                                                                                                    | ✓ BASIC DETAILS                                                                                                    |                        |                                                    |                            |
|----------------------------------------------------------------------------------------------------|----------------------------------------------------------------------------------------------------|------------------------|----------------------------------------------------|----------------------------|
| IDENTIFICATION INFORMATION                                                                                                    |                                                                                                    |                        |                                                    |                            |
| SUPPLIER SOURCE                                                                                                    | YOUR COMPANY LOGO<br>HERE                                                                                             | Supplier's Legal Name* | Parent Company's Identifica<br>Parent Company Name | Parent Company Name<br>-   |
| CERTIFICATES                                                                                                    | Supported file formats: png,<br>jpeg.jpg                                                                              | Doing Business As      | Formerly Known As                                  | Category*<br>SOURCE TO PAY |
| DIVERSITY STATUS                                                                                                    | Max file size : 5MB<br>Resolution : 200 X 200 pixel                                                                   |                        |                                                    |                            |
| LOCATION INFORMATION                                                                                                    | < /                                                                                                    | Region<br>GLOBAL       | Supplier Managers*<br>DuPont Admin                 | Status<br>Active           |
| CONTACT INFORMATION                                                                                                    |                                                                                                    |                        |                                                    |                            |
| BUSINESS INFORMATION                                                                                                    |                                                                                                    |                        |                                                    |                            |
| مع [                                                                                                    | > SUPPLIER SOURCE INFOR                                                                                               | MATION                 |                                                    |                            |
| BASIC DETAILS                                                                                                    | > SUPPLIER SOURCE INFOR                                                                                               | MATION                 |                                                    |                            |
| <u>گ</u>                                                                                                    | SUPPLIER SOURCE INFOR     CERTIFICATES                                                                                | MATION                 |                                                    |                            |
| 옥고<br>BASIC DETAILS<br>IDENTIFICATION                                                                                                    |                                                                                                    | MATION                 |                                                    |                            |
| BASIC DETAILS<br>IDENTIFICATION<br>INFORMATION<br>SUPPLIER SOURCE                                                                            | > CERTIFICATES                                                                                                    |                        |                                                    |                            |
| BASIC DETAILS<br>IDENTIFICATION<br>INFORMATION<br>SUPPLIER SOURCE<br>INFORMATION<br>CERTIFICATES                                             | <ul> <li>CERTIFICATES</li> <li>DIVERSITY STATUS</li> </ul>                                                            |                        |                                                    |                            |
| BASIC DETAILS<br>IDENTIFICATION<br>INFORMATION<br>SUPPLIER SOURCE<br>INFORMATION<br>CERTIFICATES<br>DIVERSITY STATUS                         | <ul> <li>CERTIFICATES</li> <li>DIVERSITY STATUS</li> <li>LOCATION INFORMATION</li> <li>CONTACT INFORMATION</li> </ul> |                        |                                                    |                            |
| BASIC DETAILS<br>IDENTIFICATION<br>INFORMATION<br>SUPPLIER SOURCE<br>INFORMATION                                                             | <ul> <li>CERTIFICATES</li> <li>DIVERSITY STATUS</li> <li>LOCATION INFORMATION</li> </ul>                              |                        |                                                    |                            |
| BASIC DETAILS<br>IDENTIFICATION<br>INFORMATION<br>SUPPLIER SOURCE<br>INFORMATION<br>CERTIFICATES<br>DIVERSITY STATUS<br>LOCATION INFORMATION | <ul> <li>CERTIFICATES</li> <li>DIVERSITY STATUS</li> <li>LOCATION INFORMATION</li> <li>CONTACT INFORMATION</li> </ul> |                        |                                                    |                            |

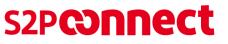

# Home Page and Manage Supplier Profile (cont.)

NOTE: If you find any discrepancies in the information, you will not be able to make any changes directly.

- 6) To request a change, click on the ? Support Icon to access the Help Center.
- 7) Click the Help Center icon and navigate to the Portal section to access the file named Profile Change Request Form.

| CUPONT SZPCONNECT CATALO   | G CONTRACT PURCHASING                    | INVOICE SUPPLIER       | Q Search                           |                            |
|----------------------------|------------------------------------------|------------------------|------------------------------------|----------------------------|
| <u>4</u>                   |                                          |                        |                                    | Support                    |
| BASIC DETAILS              | ✓ BASIC DETAILS                          |                        |                                    |                            |
| IDENTIFICATION INFORMATION |                                          | Supplier's Legal Name* | Parent Company's Identifica        | Parent Company Name        |
| SUPPLIER SOURCE            | YOUR COMPANY LOGO<br>HERE                |                        | Parent Company Name                | -                          |
| CERTIFICATES               | Supported file formats: png,<br>jpeg.jpg | Doing Business As      | Formerly Known As                  | Category*<br>SOURCE TO PAY |
| DIVERSITY STATUS           | Max file size : 5MB                      |                        |                                    |                            |
| LOCATION INFORMATION       | Resolution : 200 X 200 pixel             | Region<br>GLOBAL       | Supplier Managers*<br>DuPont Admin | Status ()<br>Active        |
| CONTACT INFORMATION        |                                          |                        |                                    |                            |
| BUSINESS INFORMATION       |                                          |                        |                                    |                            |

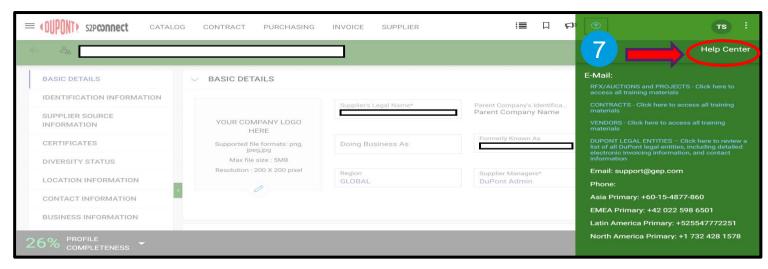

### **OUPONT**

# Home Page and Manage Supplier Profile (cont.)

 Highlight the discrepancy in the profile data through the Profile Change Request Form and submit to <u>this email address.</u>

| OUPONTE S2 | Pronnect               |                                                                                                    | \$ ® |
|------------|------------------------|----------------------------------------------------------------------------------------------------|------|
|            | Help Center            |                                                                                                    |      |
|            | Portal                 | User Manuals and Video Tutorials                                                                                                    |      |
|            | Sourcing               | Name Type Date Modified                                                                                                    |      |
|            | Contracts              | W Profile Change Request Form         Manual         24 November, 2020           Workspace Overview User Manual         Manual         8 June, 2020 |      |
|            |                        | Workspace Overview Oser Martuar     Martuar     8 June, 2020       Workspace Quick Reference Guide     Manual     8 June, 2020                      |      |
|            | Supplier Management    |                                                                                                    |      |
|            | Procurement            |                                                                                                    |      |
|            | Release Notes          |                                                                                                    |      |
|            | User Interface Upgrade |                                                                                                    |      |
|            |                        |                                                                                                    |      |

| S2P Con                         | nect Supplier Profile Change R  | equest Form          |                             |       |
|---------------------------------|---------------------------------|----------------------|-----------------------------|-------|
| Please e                        | email this completed form to Ve | endor_Master_Mainto  | enance@dupont.com           |       |
| Phone N<br>Email Ac<br>Supplier | ddress                          |                      |                             | 8     |
| Please d                        | lescribe below the information  | requested to be upda | ated in profile (fill in be | elow) |

< DUPONT >

# **Retrieve Username and Password**

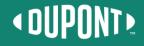

### **Retrieve Username and Password**

 In the event that you forget your username or password, click Forgot Password? or Forgot Username? on the GEP Business Network site.

| GEP Business Network |                                                  |                                                                                                    |  |
|----------------------|--------------------------------------------------|----------------------------------------------------------------------------------------------------|--|
|                      | Dight Drives<br>Insight Drives<br>Insight Drives | Sign in to GEP Business Network<br>Enter your detail below<br>Username<br>Passonod<br>Sign In<br>Forget Passonod? or Forget Username?<br>New to GEP Business Network<br>Register |  |
|                      |                                                  | More than a software<br>GEP Business Network is the central hub of GEP Software<br>Applications, interfacing with:<br>NEXCE SMART                                                |  |

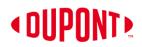

### **Retrieve Username and Password (cont.)**

- If you have forgotten your password, enter your username and click submit. The instructions to change your password will be emailed to you.
- Enter and confirm your new password as prompted. Once successfully changed, you can login using the new password.

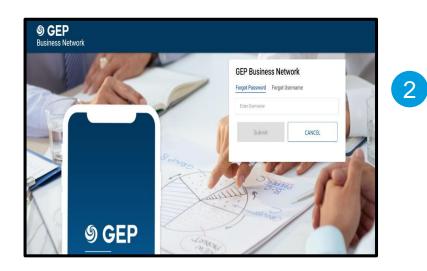

#### GEP Business Network

OK

The link to reset password will be sent to your user email, if it is registered with us. If your account is locked, a set of instructions and a verification code will be mailed. If your account is yet to be activated, an activation link will be sent.

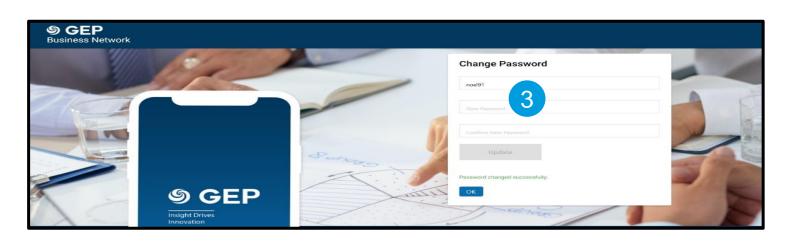

### < DUPONT >

### **Retrieve Username and Password (cont.)**

 If you have forgotten your username, enter your e-mail address and click **submit**. You will receive this pop-up message:

The username details will be sent to user email.

5) Any usernames associated with the e-mail address will be e-mailed to you.

NOTE: If you have issues retrieving your username or password, <u>send an e-mail</u> to the S2P Connect Support mailbox.

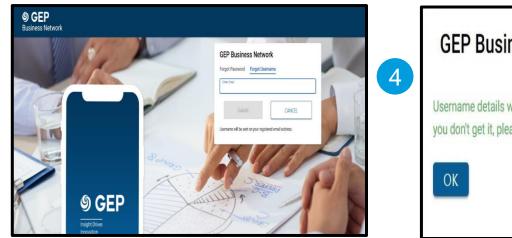

| GEP Business Network                                                                                                    |
|----------------------------------------------------------------------------------------------------|
| Username details will be sent to your user email, if it is registered with us. If you don't get it, please contact - support@gep.com |
| ОК                                                                                                    |
|                                                                                                    |

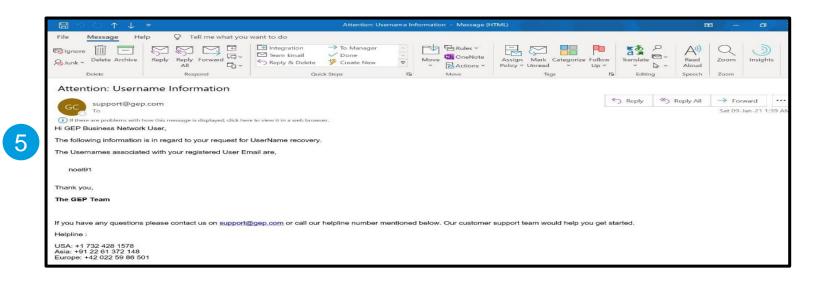

### < DUPONT >

# **Create Invoice**

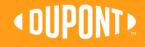

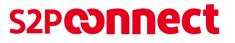

# **Create Invoice**

Note: You will NOT have to acknowledge new POs in the Portal as they will already be in acknowledged status

- 1) On the order Management Page, choose the PO in supplier/partner acknowledged status.
- 2) Select the order you want the Invoice for by clicking the order name. This will show the order details screen.
- 3) Click on the **Create Invoice** button.

| <b>گ</b> و                 | EP                                   |                          | Q Search                 | ⑦ <b>TS</b>            |
|----------------------------|--------------------------------------|--------------------------|--------------------------|------------------------|
| ≪<br>Aome<br>₩<br>My Tasks | Home / Orders<br>Order Management    | -1                       |                          |                        |
|                            | DOCUMENT NAME ↓↑ DOCUMENT ♥ SUPPLIER | PURCHASE TYPE CREATED BY | CREATED ON ↓↑ TOTAL VAL  | UE STATUS              |
|                            | Order1 for Requisition58             | Standard Requester1      | Las 11/13/2020 839.28 US | 5D PartnerAcknowledged |

| v L     | INE DETAILS |                      |                     |                       |                                           |                                       |               |        |
|---------|-------------|----------------------|---------------------|-----------------------|-------------------------------------------|---------------------------------------|---------------|--------|
|         | LINES       |                      |                     |                       |                                           |                                       |               |        |
| Line (1 | 1)          |                      |                     |                       |                                           |                                       |               | 0      |
| 1       | Line*       | ↑↓ ERP Line Referenc | e Number ↑↓   Type∗ | ↑↓   Item Number      | $\uparrow$ ↓ Line Descriptio $\uparrow$ ↓ | Supplier Item Nu $\uparrow\downarrow$ | Category*     | ↑↓     |
| 1       | 1           | 1                    | Material            |                       | Dell Latitude 5310;L                      | 210-AWLN                              | PERSONAL COMP | PUT    |
|         |             |                      | Rows Per            | Page: 10 ~ 1 - 1 Of 1 | 1 < >                                     | 4                                     |               | •      |
|         |             |                      |                     |                       |                                           |                                       |               |        |
|         |             |                      |                     |                       |                                           | 3 —                                   | Create I      | nvoice |

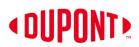

# Create Invoice (cont.)

- 4) You can enter a unique **Invoice** Name.
- 5) Enter the total invoice amount in **Invoice Amount** field.
- 6) Enter the unique **Invoice number** generated from your invoice system.

NOTE: Special Characters should NOT be used in the Supplier Invoice Number field

- You can edit the Supplier Invoice Date, but it should be not be earlier than the PO date.
- 8) Scroll down to check the line item. Change **Quantity** to create partial invoice.

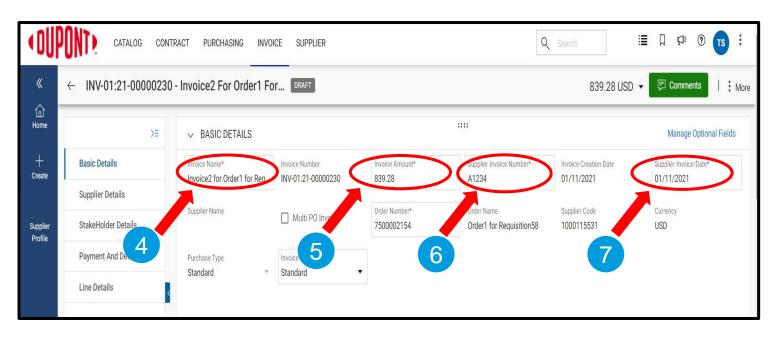

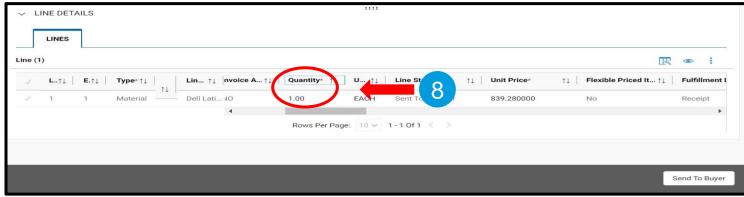

### < DUPONT >

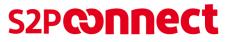

## Create Invoice (cont.)

- 9) Click on the **drop-down menu** in the upper right corner.
- 10) You can add **Taxes** and other charges in this column.
- 11) Once the taxes are added, click **Save.**

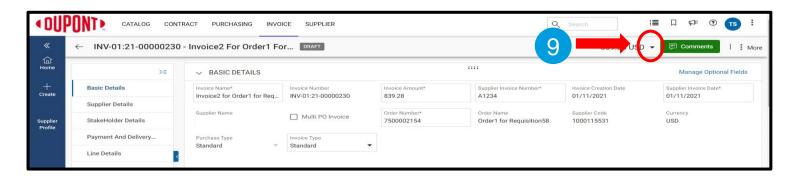

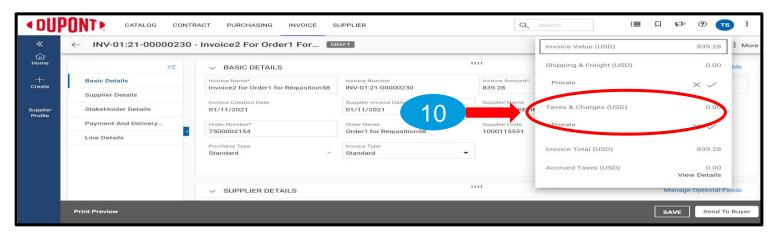

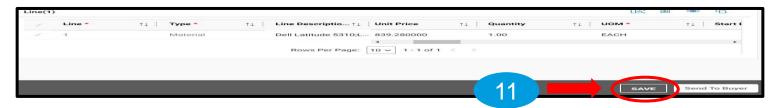

### < DUPONT >

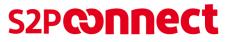

# Create Invoice (cont.)

- 12) Click on More.
- 13) Click on **Upload Image** to upload the invoice copy
- NOTE: Image of Invoice copy is mandatory to attach
- 14) Once the image is uploaded, click on Send to Buyer tab.

| ←       | INV-01:21-00000230 - Invo                   | ice2 For Order1 For DRAFT                                              |                                        |                                       | 839.28 U                         | SD 👻 🛛 🔛 Comme                  | nts     | More |
|---------|---------------------------------------------|------------------------------------------------------------------------|----------------------------------------|---------------------------------------|----------------------------------|---------------------------------|---------|------|
|         | >= ~                                        | BASIC DETAILS                                                          |                                        |                                       |                                  | Manage                          | Opti    | ds   |
|         |                                             | Ice Name* Invoice Number<br>Dice2 for Order1 for Req INV-01:21-0000023 | 0 Invoice Amount*<br>839.28            | Supplier Involce Number*<br>A1234     | Invoice Creation D<br>01/11/2021 | 12 1/20                         |         |      |
|         | Sup.<br>StakeHolder Details                 | plier Name 🔲 Multi PO Invoic                                           | e Order Number*<br>7500002154          | Order Name<br>Order1 for Regulation58 | Supplier Code<br>1000115531      | aD ney                          |         |      |
|         | Payment And Delivery Pure<br>Sta            | ndard - Involde Type<br>Standard                                       | -                                      |                                       |                                  |                                 |         |      |
| -       | 3                                           |                                                                        |                                        |                                       |                                  |                                 |         |      |
| JP      | ONT ► CATALOG CONTI<br>← INV-01:21-00000230 | RACT PURCHASING INVOICE                                                |                                        | Q Sea                                 | 10                               | i≣ □ 🕬                          | ⑦ TS    | )    |
| •       | >≡                                          | ✓ BASIC DETAILS                                                        | De                                     | lete                                  | Print Inv                        | voice                           |         |      |
|         | Basic Details                               | Invoice Name*<br>Invoice2 for Order1 for Requisition58                 | Invoice Number<br>INV-01:21-00000230   | Invoice Amount*<br>839.28             |                                  | pplier Invoice Number*<br>I 234 |         |      |
|         | Supplier Details                            | Invoice Creation Date                                                  | Supplier Invoice Date*                 | Supplier Name                         |                                  |                                 |         |      |
| er<br>e | StakeHolder Details                         | 01/11/2021                                                             | 01/11/2021                             |                                       |                                  | ] Multi PO Invoice              |         |      |
|         | Payment And Delivery                        | Order Number*<br>7500002154                                            | Order Name<br>Order1 for Reguisition58 | Supplier Code<br>1000115531           | Cu                               | irrency                         |         |      |
|         | Line Details                                | Purchase Type                                                          |                                        | 1000110001                            |                                  |                                 |         |      |
|         |                                             | Standard ~                                                             | Standard                               | -                                     |                                  |                                 |         |      |
|         | -01:21-00000230                             |                                                                        |                                        |                                       | 839.28 US                        | 6D 👻 💌                          | • •     | 1    |
|         | >=                                          |                                                                        | т                                      |                                       |                                  | 0 0 0                           | CHANGEI | MA   |
| e       | SCANNED DOCUMENT                            |                                                                        |                                        |                                       |                                  |                                 |         |      |
| 2       | Basic Details                               | 1100000                                                                | •                                      |                                       |                                  |                                 |         |      |
| te      | Supplier Details                            | in                                                                     | voice                                  |                                       |                                  | LOGO                            |         |      |
|         | StakeHolder Details                         |                                                                        |                                        |                                       |                                  |                                 |         |      |

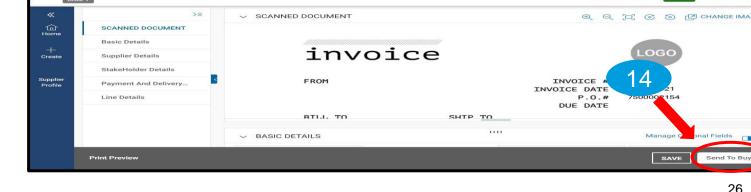

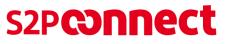

## Create Invoice (cont.)

- 15) You will receive the message Invoice Submitted to buyer Successfully. Click **OK**.
- 16) You will then land on the Invoice Management screen where the status of the invoice(s) created will read **Sent for Payment**.

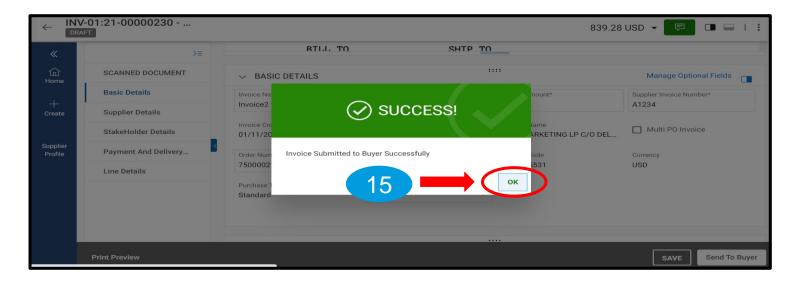

|                                     |                 |            |     |             |                             |             |          |                               |                  | s<br>∏ Filters |
|-------------------------------------|-----------------|------------|-----|-------------|-----------------------------|-------------|----------|-------------------------------|------------------|----------------|
| Document Name $~\uparrow\downarrow$ | Document N      | PO Num     |     | Invoice Rec | $\uparrow \downarrow \Big $ | Total Value | Purchas  | Created $\uparrow \downarrow$ | Status           |                |
| Search                              | Search          | Search     |     |             |                             |             | 1        | 6                             |                  |                |
| Invoice7 for Order1 f               | SCN-01:21-00002 | 6400002674 | jsn | 01/11/2021  |                             | 324.00 USD  | Standard | 01/11/2021                    | Sent For Payment | :              |

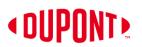

# **Create Credit Memo**

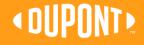

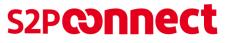

# **Create Credit Memo**

- To issue a Credit Memo to your customer, click on the Invoice Management tile from the home page.
- 2) Click on the **invoice number** for which the credit memo is to be applied.

| HOME                                  |                                                                                    |                         |                         |                          | I                     | 🚹 My Clients 🖹 All Documents |
|---------------------------------------|------------------------------------------------------------------------------------|-------------------------|-------------------------|--------------------------|-----------------------|------------------------------|
| OUPONT DuPont                         |                                                                                    |                         | 1                       |                          | Кеер уог              | Manage Profile               |
| RFX Management (0)                    | 🛃 Auction Management (0) 🌐                                                         | Contract Management (2) | Order Management (24)   | Divoice Management (0)   | Credit Memo N         | lanagement (0)               |
| = (OUPONT)                            |                                                                                    |                         |                         | Q                        | Search                | ® \$                         |
| INVOICE MANAGEN                       | IENT                                                                               |                         |                         |                          |                       |                              |
| INVOICE 11<br>All<br>11               | Draft Error<br>6 4                                                                 | Exception<br>1          |                         |                          |                       |                              |
| Document Name                         | Num                                                                                | Supplier Supplier       | Inv Supplier            | Supplier t↓ Invoice R t↓ | Total Val Purchase    | e Payment                    |
| Search<br>Invoice1 for Order1 for TES | Search         Search           I Ff         INV-01:21-00000242         7500003540 | /blank/ /blank/         | / PO Based SET Test Inv | 01/12/2021 01/12/2021 1  | 1,828.55 USD Standard | N90 - Net 90 d               |

# Create Credit Memo (cont.)

- 3) Click on the **More** button.
- 4) Select Create Credit Memo option.
- 5) Enter Supplier Memo Number.
- 6) Enter Credit Quantity or Credit Amount as required.

| Image in the index if for order 1 for TETT       NUMB 100 0000022       1.22.8.3       BET THE INF       0.122.2021       Distribution       0.122.2021       Distribution       Distribution       Distribution                                                                                                    | OUF                                                                                                    | DONT CATALOG CON     | ITRACT PURCHASING INVOICE                                                                                                    | SUPPLIER                                                                                                    |                                                                                                    |                                                                                                    | Q Search                                                                                                    | i≣ ∏ Ø: ()                                                                                     | D TS :        |
|----------------------------------------------------------------------------------------------------|----------------------------------------------------------------------------------------------------|----------------------|----------------------------------------------------------------------------------------------------|----------------------------------------------------------------------------------------------------|----------------------------------------------------------------------------------------------------|----------------------------------------------------------------------------------------------------|----------------------------------------------------------------------------------------------------|------------------------------------------------------------------------------------------------|---------------|
| Vite     Vite                                                                                                    |                                                                                                    | ← INV-01:21-00000242 | 2 - Invoice1 For Order1 For                                                                                                    | TEST FOR SCRIPT                                                                                                    | 6343 EXCEPTION                                                                                                    |                                                                                                    | 1,828.55 USE                                                                                                    | D 🗕 🕞 Comments                                                                                 | ПІм           |
| Image: product of content in condent for tot terr in which a condocation in the condent for tot terr in which a condocation in the condent for tot terr in which a condocation in the condent for tot terr in which a condocation in the condent for tot terr in which a condocation in the condent for tot terr in which a condocation in the condent for terr in which a condocation in the condent for terr in which a condocation in the condent for terr in which a condocation in the condent for terr in which a condocation in the condent for terr in which a condocation in the condent for terr in which a condocation in the condent for terr in which a condocation in the condent for terr in which a condocation in the condent for terr in which a condocation in the condent for terr in which a condocation in the condent for terr in the condent for terr in the condent fo                                |                                                                                                    | >≡                   | ✓ BASIC DETAILS                                                                                                    |                                                                                                    |                                                                                                    |                                                                                                    |                                                                                                    |                                                                                                | elds          |
| Permet And Delvey.<br>Loe Details                                                                                                    | Create                                                                                                    | Supplier Details     | Invoice1 for Order1 for TEST F                                                                                                    | INV-01:21-00000242                                                                                                    | 1,828.55<br>Order Number                                                                                                    | SET Test Inv                                                                                            | 01/12/2021<br>Supplier Code                                                                                         | VOOL                                                                                           | donal Fields  |
| Print Invoices                                                                                                    | Profile                                                                                                    |                      |                                                                                                    |                                                                                                    | <ul> <li>Control of the state of the state of the sta</li></ul> |                                                                                                    | 81929930333                                                                                                    |                                                                                                |               |
| Change Change Ch |                                                                                                    |                      |                                                                                                    | 4                                                                                                    | Create                                                                                                    | e Credit Memo                                                                                           |                                                                                                    |                                                                                                |               |
| Read       Credit Memo Name*       Credit Memo Name*       Supplier Memo Name*       Supplier Memo Name*       Supp                                                                                                    | P                                                                                                    |                      |                                                                                                    |                                                                                                    |                                                                                                    |                                                                                                    |                                                                                                    |                                                                                                |               |
| Nore     Line Details     Credit Memori 10r invoice 11 fr/     Credit Memori 10r invoice 11 fr/     Credit Memori 11 fr/     Credit Memori 11 fr/.                                                                                                    |                                                                                                    | AFT                  | A BASIC DETAILS                                                                                                    |                                                                                                    |                                                                                                    | m                                                                                                    |                                                                                                    |                                                                                                |               |
| Suppler         Memo Bacelved On*         Memo Creation Date         Suppler Memo Date*         Purchase Type         Supplier Code         Supplier Tax Identification Num-                • LINE DETAILS             • LINE DETAILS                                                                                                    | ← CN<br>DR<br>≪                                                                                                    | AFT >=               | Credit Memo Name*                                                                                                    |                                                                                                    |                                                                                                    |                                                                                                    | Invoice Number                                                                                                    | Manage Opt                                                                                     |               |
| ✓       LINE 5                                                                                                    | <ul> <li></li> <li></li> <li><!--</td--><td>AFT &gt;= Basic Details</td><td>Credit Memo Name*<br/>Credit Memo1 for Invoice1 for<br/>Order Number</td><td>CM-01:21-00000264<br/>Supplier Invoice Number</td><td>F542<br/>Billable</td><td>Invoice Creation Date</td><td>Invoice Number<br/>INV-01:21-00000242<br/>Supplier Invoice Received Date</td><td>Manage Opt<br/>Currency<br/>USD<br/>Invoice Received On</td><td></td></li></ul> | AFT >= Basic Details | Credit Memo Name*<br>Credit Memo1 for Invoice1 for<br>Order Number                                                                                                    | CM-01:21-00000264<br>Supplier Invoice Number                                                                            | F542<br>Billable                                                                                                    | Invoice Creation Date                                                                                   | Invoice Number<br>INV-01:21-00000242<br>Supplier Invoice Received Date                                              | Manage Opt<br>Currency<br>USD<br>Invoice Received On                                           |               |
| Line(3)         Line         Supplier Item         Line Description         Type         UOM         Credit Quantity         Credit Amount           ✓         1         210-AWLN         Dell Latitude 5310,L         Material         EACH         0.00         839.280000         400.00           ✓         2         210-AWLN         Dell Latitude 5310,L         Material         EACH         1.00         839.280000         839.28           ✓         3         210-AQCO         Dell 24 USB-C Monil         Material         EACH         1.00         149.990000         149.99                                                                                                    | CM<br>DR/<br>Wome<br>Horne<br>+<br>Create                                                                                                    | AFT >= Basic Details | Credit Memo Name*<br>Credit Memo1 for Invoice1 for<br>Order Number<br>7500003540<br>Memo Received On*                                                                                                    | CM-01:21-00000264<br>Supplier Invoice Number<br>SET Test Inv<br>Memo Creation Date                                      | F542<br>Billaolo<br>No<br>Supplier Memo Date*                                                                                                    | Kebesies Dressentor     Solution     Invoice Creation Date     01/12/2021      Purchase Type            | Invoice Number<br>INV-01:21-00000242<br>Supplier Invoice Received Date<br>01/12/2021<br>Supplier Code               | Manage Opt<br>Currency<br>USD<br>Invoice Received On<br>01/12/2021                             | tional Fields |
| ✓       Lin.       Item       Supplier Item       Line Description       Type       UOM       Credit Quantity       Credit Amount*         ✓       1       210-AWLN       Dell Latitude 5310,L       Material       EACH       0.00       839,280000       400.00         ✓       2       210-AWLN       Dell Latitude 5310,L       Material       EACH       1.00       839,280000       839,28         ✓       2       210-AQCO       Dell 24 USB-C Moni       Material       EACH       1.00       149,990000       149,99                                                                                                    | CM<br>DR/<br>Wome<br>Horne<br>+<br>Create                                                                                                    | AFT >= Basic Details | Credit Memo Name*<br>Credit Memo1 for Invoice1 for<br>Order Number<br>7500003540<br>Memo Received On*<br>01/12/2021                                                                                                    | CM-01:21-00000264<br>Supplier Invoice Number<br>SET Test Inv<br>Memo Creation Date                                      | F542<br>Billaolo<br>No<br>Supplier Memo Date*                                                                                                    | Invoice Creation Date<br>01/12/2021<br>Purchase Type<br>Standard                                        | Invoice Number<br>INV-01:21-00000242<br>Supplier Invoice Received Date<br>01/12/2021<br>Supplier Code               | Manage Opt<br>Currency<br>USD<br>Invoice Received On<br>01/12/2021                             | tional Fields |
| ✓         1         210-AWLN         Dell Latitude 5310,L         Material         EACH         0.00         839.280000         400.00           ✓         2         210-AWLN         Dell Latitude 5310,L         Material         EACH         1.00         839.280000         839.28           ✓         3         210-AQCO         Dell 24 USB-C Moni         Material         EACH         1.00         149.990000         149.990000                                                                                                    | CM<br>DR/<br>Wome<br>Horne<br>+<br>Create                                                                                                    | AFT >= Basic Details | Credit Memo Name* Credit Memo 1 for Invoice1 for Order Number 7500003540 Memo Received On* 01/12/2021 V LINE DETAILS                                                                                                    | CM-01:21-00000264<br>Supplier Invoice Number<br>SET Test Inv<br>Memo Creation Date                                      | F542<br>Billaolo<br>No<br>Supplier Memo Date*                                                                                                    | Invoice Creation Date<br>01/12/2021<br>Purchase Type<br>Standard                                        | Invoice Number<br>INV-01:21-00000242<br>Supplier Invoice Received Date<br>01/12/2021<br>Supplier Code<br>1000115531 | Manage Opt<br>Currency<br>USD<br>Invoice Received On<br>01/12/2021                             | tional Fields |
| Image: Constraint of the state of the state of                         | CM<br>DR/<br>Wome<br>Horne<br>+<br>Create                                                                                                    | AFT >= Basic Details | Credit Memo Name* Credit Memo 1 for Invoice1 for Order Number 7500003540 Memo Received On* 01/12/2021  LINE DETAILS LINES                                                                                                    | CM-01:21-00000264<br>Supplier Invoice Number<br>SET Test Inv<br>Memo Creation Date                                      | F542<br>Billaolo<br>No<br>Supplier Memo Date*                                                                                                    | Invoice Creation Date<br>01/12/2021<br>Purchase Type<br>Standard                                        | Invoice Number<br>INV-01:21-00000242<br>Supplier Invoice Received Date<br>01/12/2021<br>Supplier Code<br>1000115531 | Manage Opt<br>Currency<br>USD<br>Invoice Received On<br>01/12/2021                             | tional Fields |
| 3         210-AQCO         Dell 24 USB-C Moni         Material         EACH         1.00         149.990000         149.99                                                                                                    | CM<br>DR/<br>Wome<br>Horne<br>+<br>Create                                                                                                    | AFT >= Basic Details | Credit Memo Name* Credit Memo 1 for Invoice1 for Order Number 7500003540 Memo Received On* 01/12/2021  LINE DETAILS LINES Line(3)                                                                                                    | CM-01:21-00000264<br>Supplier Invoice Number<br>SET Test Inv<br>Memo Creation Date<br>01/12/2021                        | F542<br>Mo<br>Suppler Memo Date*<br>01/12/2021                                                                                                    | Invoice Creation Date<br>0/12/2021<br>Purchase Type<br>Standard                                         | Invoice Number<br>INV-01:21-00000242<br>Bapplier Invoice Received Date<br>01/12/2021<br>Supplier Code<br>1000115531 | Manage Opt<br>Currency<br>USD<br>Invoice Received On<br>01/12/2021<br>Supplier Tax Identificat | tional Fields |
|                                                                                                    | CM<br>DR/<br>Wome<br>Horne<br>+<br>Create                                                                                                    | AFT >= Basic Details | Credit Memo Name* Credit Memo I for Invoice1 for Order Number 7500003540 Memo Received On* 0/112/2021   LINE DETAILS LINES LINES LINE(3)  J 1 J 1                                                                                                    | CM-01:21-00000264 Supplier Invoice Number SET Test Inv Memo Creation Date 01/12/2021 Supplier Item L 210-AWLN L         | F542<br>Mo<br>Buppler Memo Date*<br>01/12/2021                                                                                                    | Invoice Creation Date<br>01/12/2021<br>Purchase Type<br>Standard                                        | Invoice Number<br>INV-01:21-00000242<br>Supplier Invoice Received Date<br>01/12/021<br>Supplier Code<br>1000115531  | Manage Opt<br>Currency<br>USD<br>Invoice Received On<br>01/12/2021<br>Supplier Tax Identificat | tional Fields |
| Print Preview Save Send T                                                                                                    | CM<br>DR/<br>Wome<br>Horne<br>+<br>Create                                                                                                    | AFT >= Basic Details | Credit Memo Name*           Credit Memo 1 for Invoice1 for           Order Number           7500003540           Memo Received On*           01/12/2021             LINE           Line(3)           ✓           ✓           ✓           ✓           ✓           ✓           ✓           ✓           ✓           ✓           ✓           ✓           ✓           ✓           ✓           ✓           ✓           ✓           ✓           ✓           ✓           ✓           ✓           ✓           ✓           ✓           ✓           ✓           ✓ | CM-01:21-00000264 Supplier Invoice Number SET Test Inv Memo Creation Date 01/12/2021 Supplier Item  210-AWLN 210-AWLN 2 | F542<br>Mo<br>Buppler Memo Date*<br>01/12/2021                                                                                                    | Invoice Creation Date<br>01/12/2021<br>Purchase Type<br>Standard<br>UOM Creet<br>EACH 0.00<br>EACH 1.00 | Invoice Number<br>INV-01:21-00000242<br>Supplier Invoice Received Date<br>01/12/2021<br>Supplier Code<br>1000115531 | Manage Opt<br>Currency<br>USD<br>Invoice Received On<br>01/12/2021<br>Supplier Tax Identificat | tional Fields |

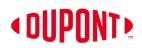

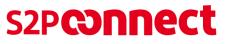

# Create Credit Memo (cont.)

#### 7) Click on the **3 dots**.

8) Click **Upload Image** and attach the credit memo document.

NOTE: It is mandatory to attach the image of Credit copy

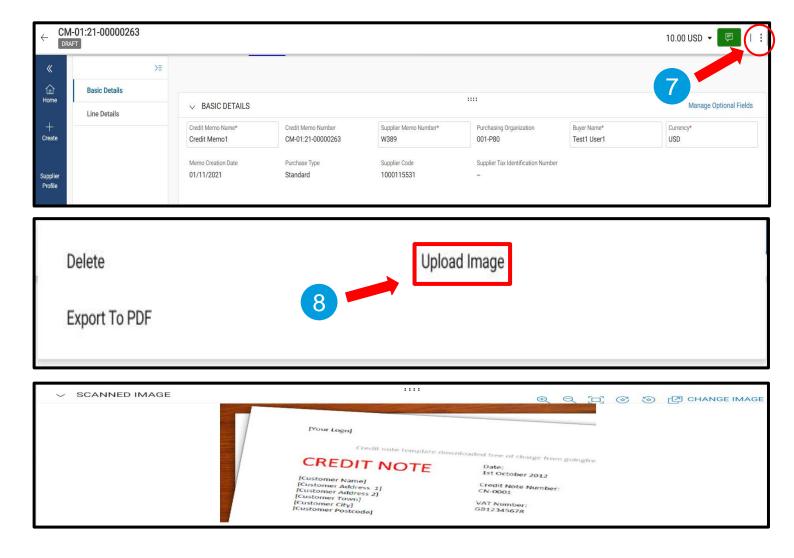

# Create Credit Memo (cont.)

- After uploading the scan copy of document, click on the Send To Buyer tab on bottom right-hand corner. You will receive the message "Are you sure you want to send to Buyer?" Select Yes.
- 10) Once you click *Send to Buyer*, it will take you to *Credit Memo* tab, where you can see the credit memo with **Approval Pending Status**

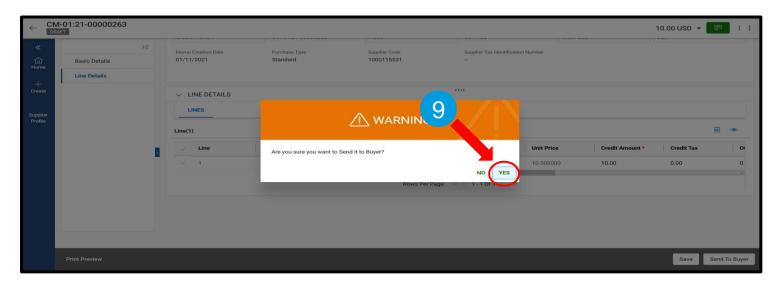

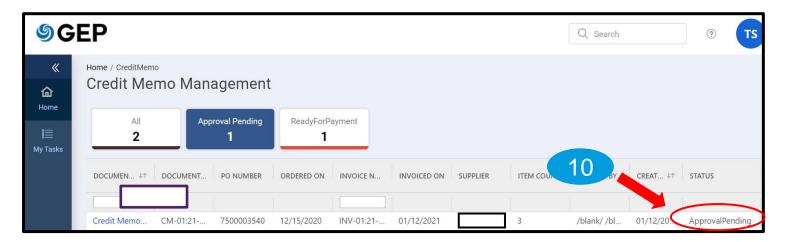

### < DUPONT >

# Order and Invoice Status Definitions

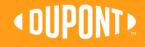

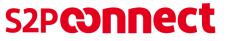

### **Order and Invoice Status Definitions**

1. Different PO Statuses

2. Different Invoice Statuses

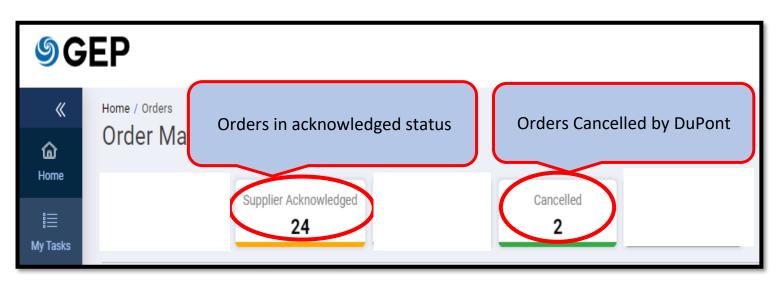

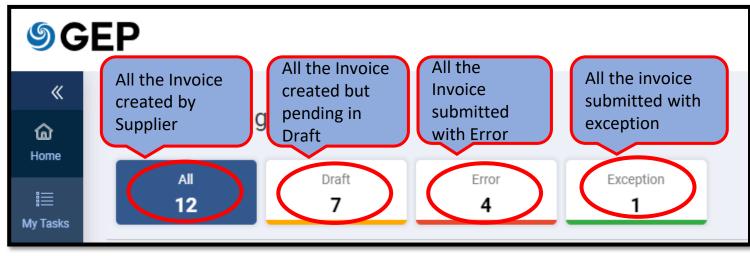

# **Order and Invoice Status Definitions (cont.)**

#### Order Status :

- Supplier Acknowledged Orders in acknowledged status
- Cancelled Orders cancelled by buyer

#### **Invoice Status :**

- Draft Any Invoice created and saved but not submitted to buyer
- Matched When no Tax or Shipping is applied
- Matched with Tolerance When tax or Shipping charges is applied
- Exception Difference in Price, Quantity or Matching
- Sent for Processing Invoice is submitted to Buyer
- Sent for Payment Invoice is sent for Payment
- Invoice Paid with Remittance Invoice has been paid with remit details
- Returned/Rejected Invoice has been rejected by the buyer
- Cancelled/Returned Invoices returned by DuPont for correction

### **OUPONT**

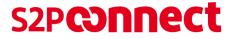

# THANK YOU

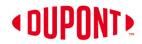

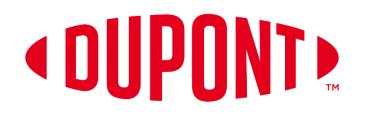

© 2021 DuPont. All rights reserved. DuPont<sup>™</sup>, the DuPont Oval Logo, and all trademarks and service marks denoted with <sup>™</sup>, <sup>SM</sup> or ® are owned by affiliates of DuPont de Nemours, Inc. unless otherwise noted. Nothing contained herein shall be construed as a representation that any recommendations, use or resale of the product or process described herein is permitted and complies with the rules or regulations of any countries, regions, localities, etc., or does not infringe upon patents or other intellectual property rights of third parties.

The information provided herein is based on data DuPont believes to be reliable, to the best of its knowledge and is provided at the request of and without charge to our customers. Accordingly, DuPont does not guarantee or warrant such information and assumes no liability for its use. If this product literature is translated, the original English version will control and DuPont hereby disclaims responsibility for any errors caused by translation. This document is subject to change without further notice.